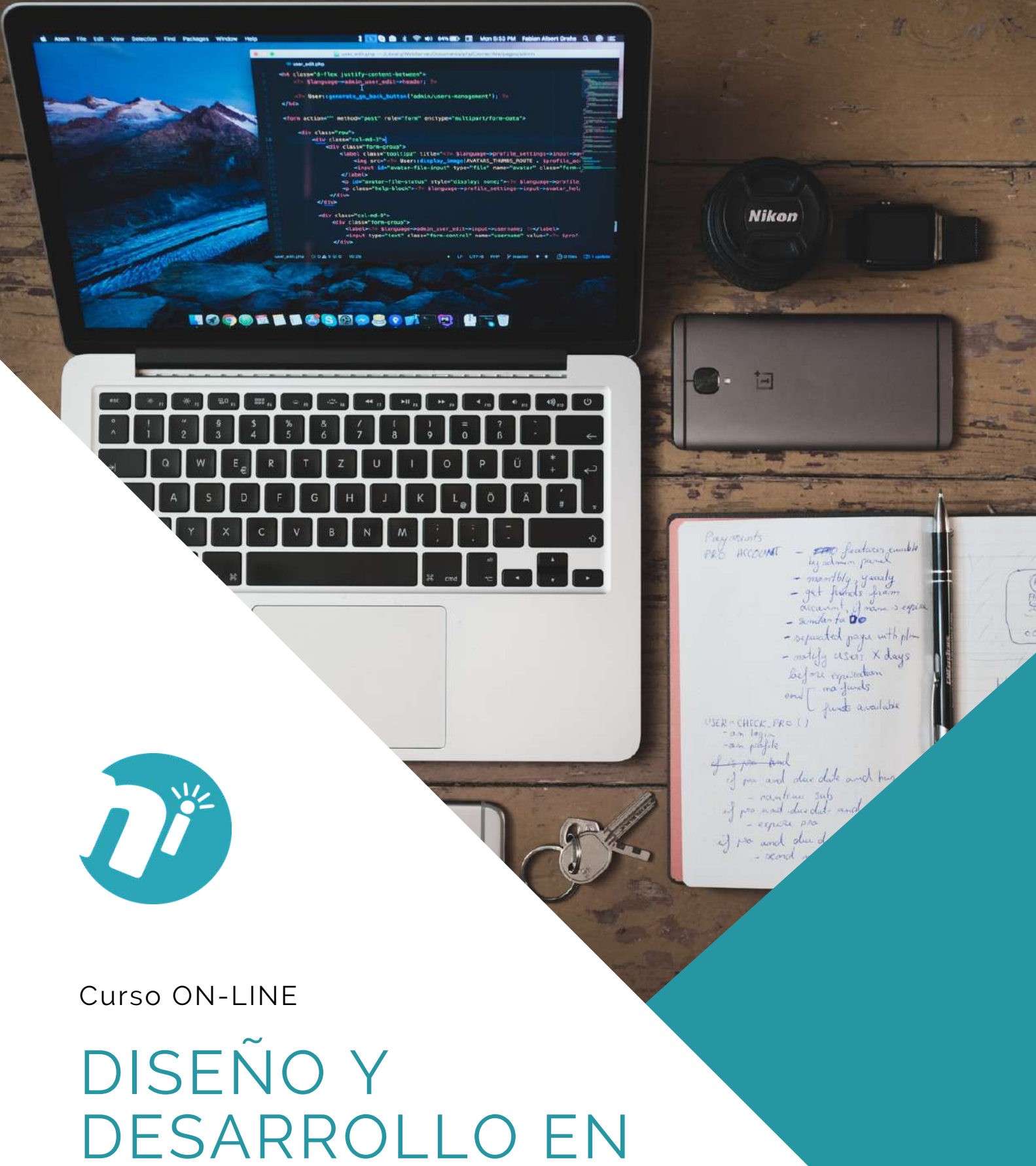

# SQL SERVER

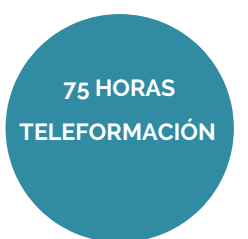

### **OBJETIVOS**

• Proporcionar a los alumnos **los conocimientos necesarios de configuración de las herramientas.**

• Capacitar al alumno para la **creación de tablas y estructuras índices.**

• Conocer los **principios de diseño y creación de los objetos que constituyen una base de datos**, como son las vistas, procedimientos almacenados, parámetros y funciones.

• Servir de **introducción a los aspectos de codificación** como son las transacciones, concurrencia, manejo de errores, triggers, y el CLR.

- Trabajo con **tipos de datos XML.**
- Utilización de los **datos espaciales.**

## ÍNDICE

#### **UD1. Iniciación a Microsoft SQL server**

1.1 Introducción a Microsoft SQL Server. 1.2 Herramientas.

#### **UD2. Diseño de bases de datos**

- 2.1 Creación de bases de datos.
- 2.2 Diseño de tablas.
- 2.3 Índices.
- 2.4 Participaciones.

#### **UD3. Recuperación y manipulación de datos**

- 3.1 Recuperación de datos.
- 3.2 Recuperación avanzada de datos.
- 3.3 Manipulación de datos

#### **UD4. Diseño y desarrollo avanzado de objetos de la base de datos**

- 4.1 Vistas.
- 4.2 Procedimientos almacenados.
- 4.3 Funciones. 4.4 Desencadenadores.
- 4.5 Instantáneas de bases de datos.
- 4.6 Service broker.
- 4.7 Índices de texto completo.

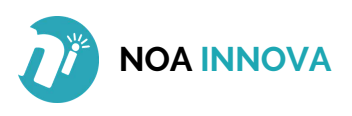